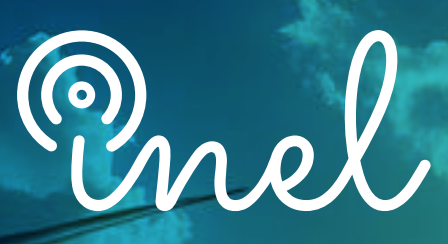

Escuela Técnica de Ingeniería

# PROGRAMA DE ESPECIALIZACIÓN EN EL DIgSILENT | PowerFactory-II SOFTWARE

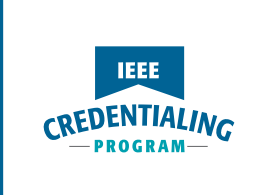

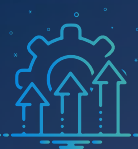

SOBRE EL PROGRAMA

#### **¿Sabías que el software DIgSILENT PowerFactory es utilizado por la mayoría de los operadores de red en Latinoamérica?**

Los sistemas eléctricos de potencia actuales se caracterizan por ser estructuras extremadamente complejas, compuestas por miles de elementos: desde generadores y transformadores hasta líneas y cargas. Cada elemento posee elementos de medición, control y otros de naturaleza compleja.

Debido a su versatilidad, PowerFactory se ha convertido en la herramienta de análisis predilecta para entidades a nivel nacional e internacional responsables de la operación y planificación de los sistemas de potencia.

Conscientes de esta necesidad, Inel ha creado meticulosamente un programa para formar especialistas competentes en el uso del software PowerFactory. ¡Inscríbete ahora y potencia tu crecimiento profesional en esta apasionante área!

*No existen requisitos para llevar este programa, aunque se recomienda conocimiento básico de sistemas eléctricos.*

*La capacitación se realizará con el software PowerFactory versión 2022. Inel cuenta con 1 licencia para los instructores, el alumno debe ingresar con una licencia propia.*

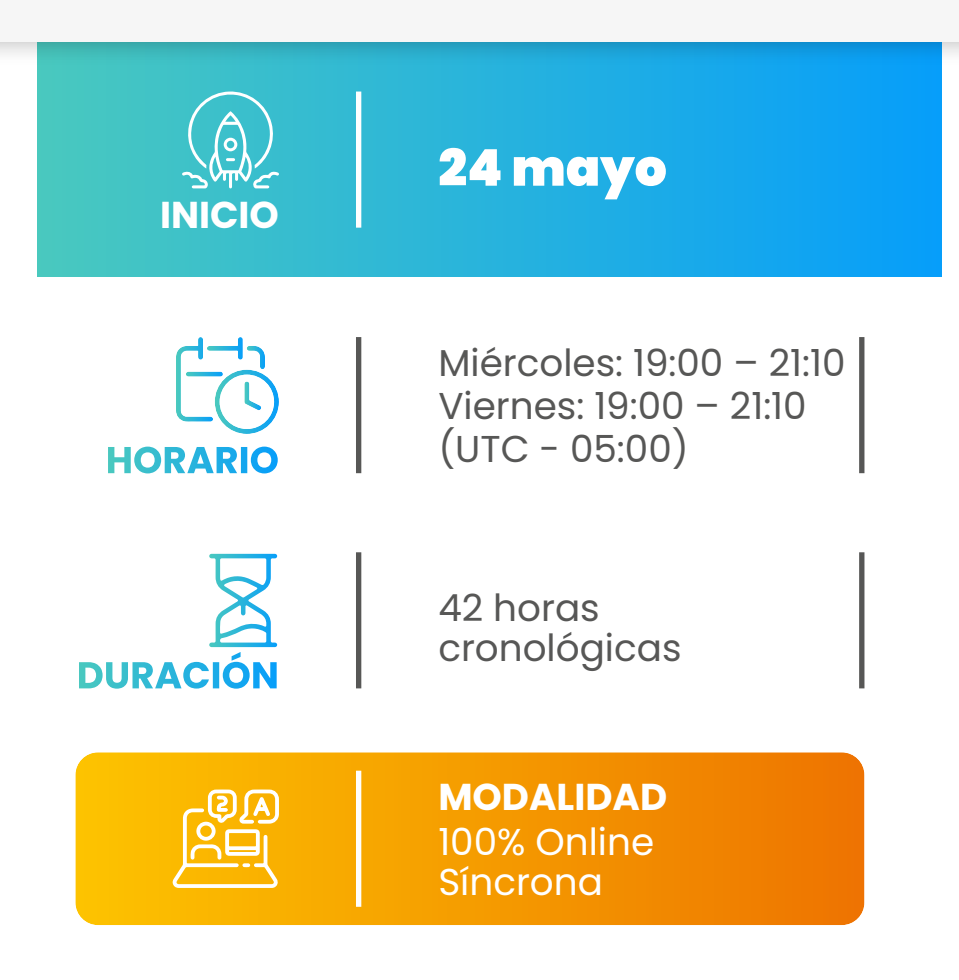

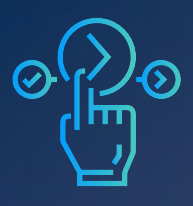

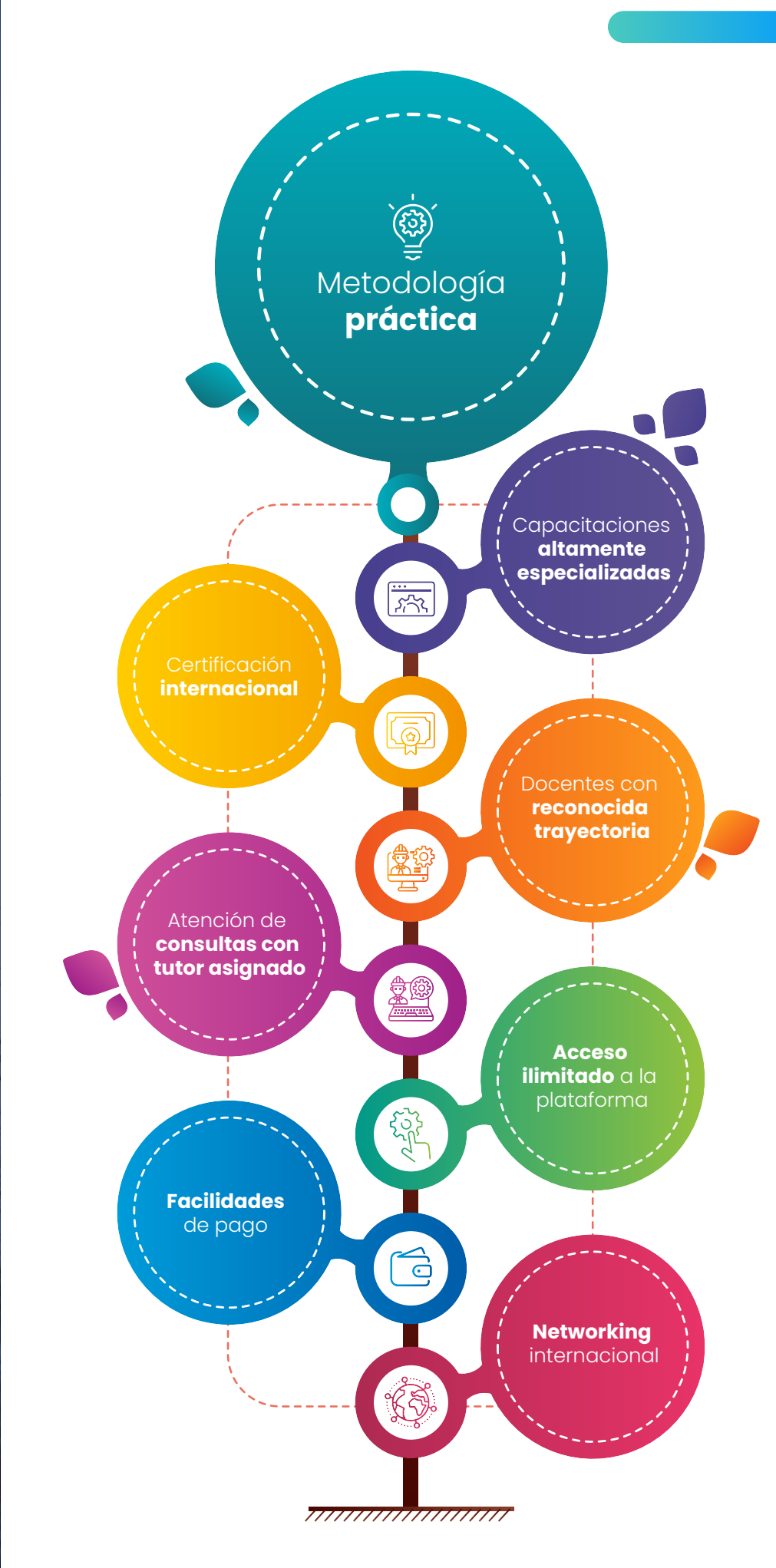

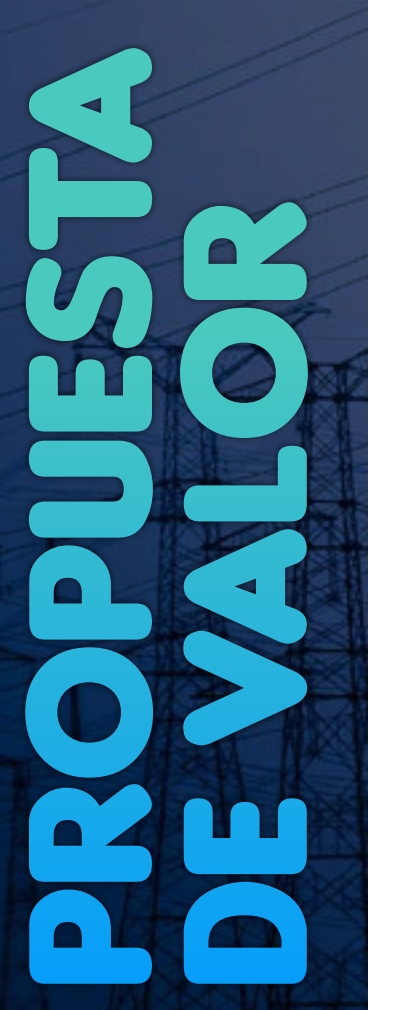

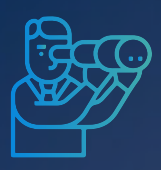

**El programa de especialización en DIgSILENT PowerFactory II ,** sitúa a los estudiantes en la posición de efectuar estudios especializados en sistemas eléctricos de potencia mediante el modelamiento y simulación en el software PowerFactory, al culminar el programa el alumno estará capacitado en:

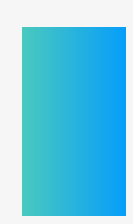

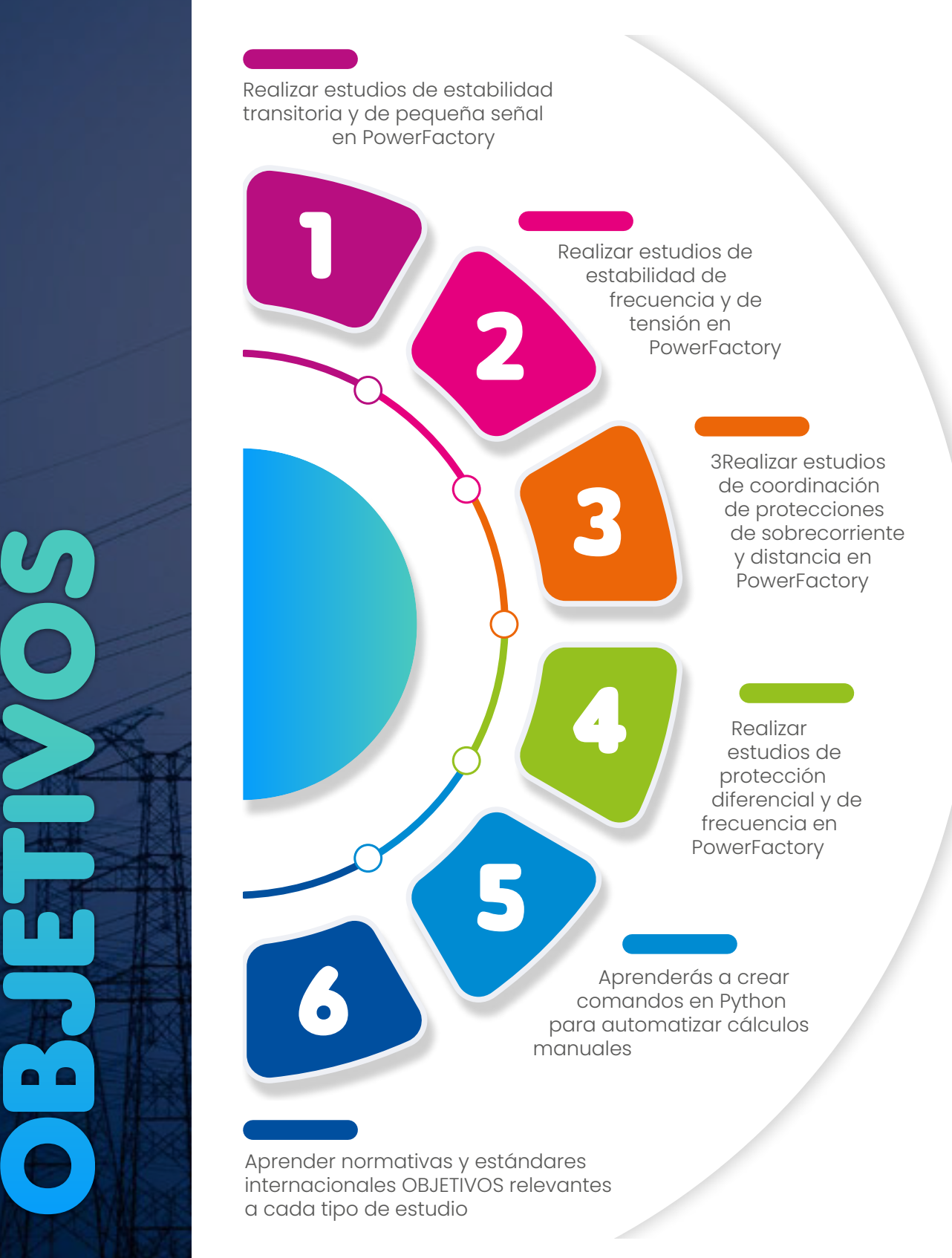

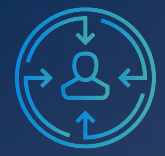

C D

R

A QUIÉN VA DIRIGIDO

**El programa de especialización** está dirigido a las personas que anhelan convertirse en profesionales cualificados simulación y análisis de sistemas interconectados con el software PowerFactory.

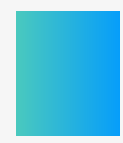

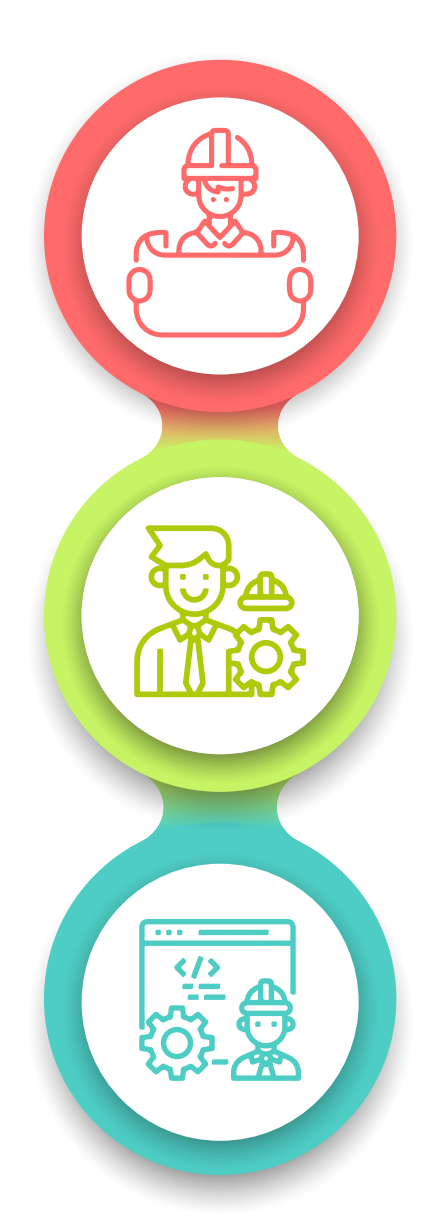

Ingenieros electricistas, ingenieros de estudios de conexión, ingenieros de sistemas potencia en posiciones senior y junior con responsabilidades en ejecutar y sistematizar los análisis y estudios eléctricos.

Ingenieros de protecciones, ingenieros de operación, ingenieros de diseño, consultores independientes.

Perfiles técnicos que buscan entender las funcionalidades y aplicaciones de este software especializado

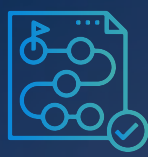

ESTRUCTURE 1

SACRES CORRE

#### **Módulo I: Estudio de estabilidad transitoria en PowerFactory**

(4 horas cronológicas)

*Aprenderás a realizar estudios de estabilidad transitoria en PowerFactory*

#### **Sesión 1**

- Fundamentos técnicos
- Normativas internacionales y locales de referencia
- Herramientas y funciones del PowerFactory
- Ejercicio ilustrativo en PowerFactory Máquina conectada a barra infinita
	- ॰ *Inclusión de modelo estándar de AVR, regulador, PSS*
	- ॰ *Respuesta a escalón de tensión*
	- ॰ *Tiempo crítico de despeje de fallas*

#### **Sesión 2**

- Desarrollo de un Estudio de estabilidad transitoria
	- ॰ *Flujograma del proceso*
	- ॰ *Objetivos del estudio*
	- ॰ *Metodología y criterios*
	- ॰ *Data e información requerida*
	- ॰ *Recopilación de la información*
	- ॰ *Modelamiento*
	- ॰ *Validación del modelo*
	- ॰ *Resultados y reportes*
	- ॰ *Redacción de informe*
- Aplicación en proyecto real 1 Central Fotovoltaica de 200 MW en 220 kV
	- ॰ *Estudio de estabilidad transitoria fallas en líneas de transmisión*
	- ॰ *Estudio de estabilidad transitoria desconexión de elementos*
	- ॰ *Estudio de estabilidad transitoria cálculo de tiempos críticos*
	- ॰ *Estudio de estabilidad transitoria huecos de tensión (LVRT)*

#### **Módulo II: Estudio de estabilidad de pequeña señal en PowerFactory**

(4 horas cronológicas)

*Aprenderás a realizar estudios de estabilidad de pequeña señal en PowerFactory*

- Fundamentos técnicos
- Normativas internacionales y locales de referencia
- Herramientas y funciones de PowerFactory
- Ejercicio ilustrativo en PowerFactory Máquina conectada a barra infinita
	- ॰ *Simulación transitoria de pequeña perturbación*
	- ॰ *Cálculo de autovalores*

#### **Sesión 4**

- Desarrollo de un Estudio de estabilidad de pequeña señal
	- ॰ *Flujograma del proceso*
	- ॰ *Objetivos del estudio*
	- ॰ *Metodología y criterios*
	- ॰ *Data e información requerida*
	- ॰ *Recopilación de la información*
	- ॰ *Modelamiento*
	- ॰ *Validación del modelo*
	- ॰ *Resultados y reportes*
	- ॰ *Redacción de informe*
- Aplicación en proyecto real 2 Central térmica de ciclo combinado de 300 MW en 220 kV
	- ॰ *Estudio de estabilidad de pequeña señal – Simulaciones transitorias de pequeña perturbación*
	- ॰ *Estudio de estabilidad de pequeña señal – análisis modal*

#### **Módulo III: Estudio de estabilidad de frecuencia en PowerFactory**  (4 horas cronológicas)

*Aprenderás a realizar estudios de estabilidad de frecuencia en PowerFactory*

#### **Sesión 5**

- Fundamentos técnicos
- Normativas internacionales y locales de referencia
- Herramientas y funciones de **PowerFactory**
- Ejercicio ilustrativo en PowerFactory Sistema de 4 áreas
	- ॰ *Desconexión de generación*
	- ॰ *Desconexión de área*
	- ॰ *Rechazo de carga*
	- ॰ *Variación de la inercia*
	- ॰ *Variación de la regulación primaria*
	- ॰ *Dependencia de la carga con la frecuencia*

#### **Sesión 6**

- Desarrollo de un Estudio de estabilidad de frecuencia
	- ॰ *Flujograma del proceso*
	- ॰ *Objetivos del estudio*
	- ॰ *Metodología y criterios*
	- ॰ *Data e información requerida*
	- ॰ *Recopilación de la información*
	- ॰ *Modelamiento*
	- ॰ *Validación del modelo*
- ॰ *Resultados y reportes*
- ॰ *Redacción de informe*
- Aplicación en proyecto real 1 Central Fotovoltaica de 200 MW en 220 kV
	- ॰ *Estudio de estabilidad de frecuencia – Verificación de la disminución de la inercia y ROCOF*
	- ॰ *Estudio de estabilidad de frecuencia – Verificación de la activación del esquema de rechazo de carga*

#### **Módulo IV: Estudio de estabilidad de tensión en PowerFactory** (4 horas cronológicas)

#### *Aprenderás a realizar estudios de estabilidad de tensión en PowerFactory*

#### **Sesión 7**

- Fundamentos técnicos
- Normativas internacionales y locales de referencia
- Herramientas y funciones de **PowerFactory**
- Ejercicio ilustrativo en PowerFactory Sistema de 4 áreas
	- ॰ *Simulación de curvas PV*
	- ॰ *Simulación de curvas QV*

- Desarrollo de un Estudio de estabilidad de tensión
	- ॰ *Flujograma del proceso*
	- ॰ *Objetivos del estudio*
	- ॰ *Metodología y criterios*
	- ॰ *Data e información requerida*
	- ॰ *Recopilación de la información*
	- ॰ *Modelamiento*
	- ॰ *Validación del modelo*
	- ॰ *Resultados y reportes*
	- ॰ *Redacción de informe*
- Aplicación en proyecto real 3 Proyecto minero en 138 kV
	- ॰ *Estudio de estabilidad de tensión Evaluación de ampliación de carga*
	- ॰ *Estudio de estabilidad de tensión Evaluación de compensación reactiva requerida*

#### **Módulo V: Estudio de coordinación de protecciones de sobrecorriente en PowerFactory**

(6 horas cronológicas)

*Aprenderás a realizar estudios de coordinación de protecciones de sobrecorriente en PowerFactory*

#### **Sesión 9**

- Fundamentos técnicos
- Normativas internacionales y locales de referencia
- Herramientas y funciones de **PowerFactory**
- Ejercicio ilustrativo 1 en PowerFactory Sistema eléctrico industrial
	- ॰ *Creación de transformadores de instrumentación*
	- ॰ *Creación de relés y cálculo de ajustes*
	- ॰ *Creación de curva de daño de transformador*
	- ॰ *Coordinación de relés de protección*
	- ॰ *Uso del asistente de coordinador*
	- ॰ *Definición de reglas de coordinación y grading margins*

#### **Sesión 10**

- Ejercicio ilustrativo 2 en PowerFactory Sistema eléctrico con doble alimentación
	- ॰ *Verificación de coordinación*
	- ॰ *Creación de relés direccionales*
	- ॰ *Coordinación de relés de protección*
- Desarrollo de un Estudio de coordinación de protección de sobrecorriente
	- ॰ *Flujograma del proceso*
	- ॰ *Objetivos del estudio*
	- ॰ *Metodología y criterios*
	- ॰ *Data e información requerida*
	- ॰ *Recopilación de la información*
	- ॰ *Modelamiento*
	- ॰ *Validación del modelo*
	- ॰ *Resultados y reportes*
	- ॰ *Redacción de informe*
- Aplicación en proyecto real 4 Proyecto minero en 138 kV
	- ॰ *Estudio de coordinación de protecciones de sobrecorriente – Protección 67N de línea*
	- ॰ *Estudio de coordinación de protecciones de sobrecorriente – Verificación de coordinación*

#### **Sesión 11**

- Aplicación en proyecto real 5 Central hidroeléctrica de 200 MW en 220 kV [17]
	- ॰ *Estudio de coordinación de protecciones de sobrecorriente – Protección 51V de generador*
	- ॰ *Estudio de coordinación de protecciones de sobrecorriente – Protección 50/51, 50N/51N de transformador*
	- ॰ *Estudio de coordinación de protecciones de sobrecorriente – Verificación de coordinación*

#### **Módulo VI: Estudio de coordinación de protecciones de distancia en PowerFactory**

(8 horas cronológicas)

*Aprenderás a realizar estudios de coordinación de protecciones de distancia en PowerFactory*

#### **Sesión 12**

- Fundamentos técnicos
- Normativas internacionales y locales de referencia
- Herramientas y funciones de **PowerFactory**

- Ejercicio ilustrativo 1 en PowerFactory Sistema eléctrico de transmisión [20]
	- ॰ *Creación de transformadores de instrumentación*
	- ॰ *Creación de relés y cálculo de ajustes*
	- ॰ *Coordinación de relés de protección*
	- ॰ *Efecto de la impedancia de carga*
	- ॰ *Efecto infeed*
	- ॰ *Efecto de la resistencia de falla*
	- ॰ *Uso de asistente gráfico de protección*
	- ॰ *Uso del asistente de coordinador*
	- ॰ *Definición de reglas de coordinación y verificación de conjunto de ajustes*
- Desarrollo de un Estudio de coordinación de protección de distancia
	- ॰ *Flujograma del proceso*
	- ॰ *Objetivos del estudio*
	- ॰ *Metodología y criterios*
	- ॰ *Data e información requerida*
	- ॰ *Recopilación de la información*
	- ॰ *Modelamiento*
	- ॰ *Validación del modelo*
	- ॰ *Resultados y reportes*
	- ॰ *Redacción de informe*

#### **Sesión 14**

- Aplicación en proyecto real 4 Proyecto minero en 138 kV
	- ॰ *Estudio de coordinación de protecciones de distancia – Protección 21/21N de línea*
	- ॰ *Estudio de coordinación de protecciones de distancia – Verificación de coordinación*

#### **Sesión 15**

- Aplicación en proyecto real 6 Línea de transmisión de 500 kV con compensación serie
	- ॰ *Estudio de coordinación de protecciones de distancia – Protección 21/21N de línea*
	- ॰ *Estudio de coordinación de protecciones de distancia – Verificación de coordinación*

#### **Módulo VII: Estudio de protección diferencial en PowerFactory** (4 horas cronológicas)

*Aprenderás a realizar estudios de protección diferencial en PowerFactory*

#### **Sesión 16**

- Fundamentos técnicos
- Normativas internacionales y locales de referencia
- Herramientas y funciones de **PowerFactory**
- Ejercicio ilustrativo 1 en PowerFactory Sistema eléctrico de transmisión
	- ॰ *Creación de transformadores de instrumentación*
	- ॰ *Creación de relés y cálculo de ajustes*

#### **Sesión 17**

- Desarrollo de un Estudio de protección diferencial
	- ॰ *Flujograma del proceso*
	- ॰ *Objetivos del estudio*
	- ॰ *Metodología y criterios*
	- ॰ *Data e información requerida*
	- ॰ *Recopilación de la información*
	- ॰ *Modelamiento*
	- ॰ *Validación del modelo*
	- ॰ *Resultados y reportes*
	- ॰ *Redacción de informe*
- Aplicación en proyecto real 7 Línea de transmisión de 500 kV con compensación serie
- ॰ *Estudio de protección diferencial Protección 87L de línea*
- ॰ *Estudio de protección diferencial Protección 87T de transformador*

#### **Módulo VIII: Estudio de protección de frecuencia en PowerFactory** (2 horas cronológicas)

#### *Aprenderás a realizar estudios de protección de frecuencia en PowerFactory*

#### **Sesión 18**

- Fundamentos técnicos [1]
- Normativas internacionales y locales de referencia [1]
- Herramientas y funciones de PowerFactory [1]
- Desarrollo de un Estudio de protección de frecuencia
	- ॰ *Flujograma del proceso*
	- ॰ *Objetivos del estudio*
	- ॰ *Metodología y criterios*
	- ॰ *Data e información requerida*
	- ॰ *Recopilación de la información*
	- ॰ *Modelamiento*
	- ॰ *Validación del modelo*
	- ॰ *Resultados y reportes*
	- ॰ *Redacción de informe*
- Aplicación en proyecto real 8 Sistema eléctrico aislado
	- ॰ *Estudio de protección de frecuencia Protección 81U de generadores*
	- ॰ *Estudio de protección de frecuencia Verificación de coordinación*

#### **Módulo IX: Automatización y programación en Python** (4 horas cronológicas)

*Aprenderás a crear comandos en Python para automatizar cálculos manuales*

- Fundamentos de Python
- Instalación y configuración
- Acceso a objetos PowerFactory en Python
- Ejecución de comandos de cálculo
- Navegación por el proyecto PowerFactory
- Reporte de resultados, subrutinas y módulos
- Archivos de resultados
- Representación gráfica
- Aplicación en proyecto real 1 Central Fotovoltaica de 200 MW en 220 kV
	- ॰ *Automatización del estudio de flujo de carga*
- Aplicación en proyecto real 1 Central Fotovoltaica de 200 MW en 220 kV
	- ॰ *Automatización del estudio de cortocircuito*

- Aplicación en proyecto real 1 Central Fotovoltaica de 200 MW en 220 kV
	- ॰ *Automatización del estudio de estabilidad*
- Aplicación en proyecto real 4 Proyecto minero en 138 kV ॰ *Automatización del estudio de coordinación de protecciones*

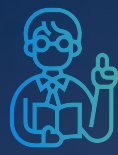

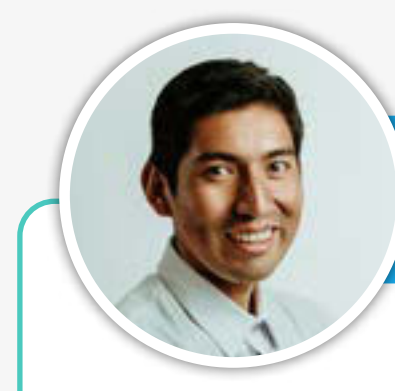

*Raúl Levano*

*Analista técnico en desarrollo de estudios eléctricos*

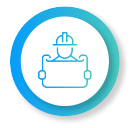

**Investigador, desarrollador** de modelos e implementación para análisis de sistemas de potencia.

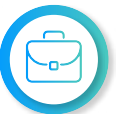

**Experiencia en estudios** para diferentes proyectos, destaca el Estudio de Pre-Operatividad, conexión al SEIN de la CSF Continua Misti de 300 MW (Perú)

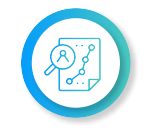

**Ingeniero eléctrico** de la Universidad Nacional de Ingeniería (UNI), Perú. Maestría y Doctorado en Sistemas de Potencia en la Universidad de Estadual Paulista (UNEPS), Brasil.

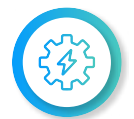

**Actualmente instructor y coordinador de Estudios de Inel** – Escuela Técnica de Ingeniería en cursos de sistemas de potencia, estabilidad, etc.

### *Jeancarlo Videla*

*Especialista en Estudios de Conexión: Eléctricos e Industriales*

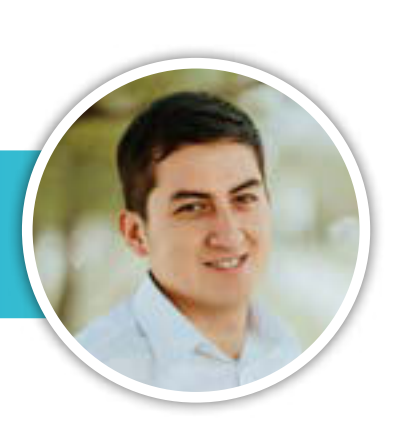

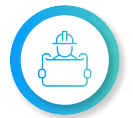

**Experiencia en más de 40 estudios** para diferentes proyectos, destaca: Estudio de Pre Operatividad "Sol de Verano" - 600 MW para Verano Energy (Chile).

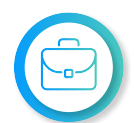

**Manejo avanzado** en los softwares de simulación DIgSILENT PowerFactory, ATP-EMTP, ETAP, ATPDraw, AutoCAD.

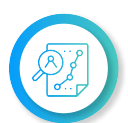

**Ingeniero electricista** de la Universidad Nacional de Ingeniería (UNI), Perú. Especialización en Transitorios Electromagnéticos de la Universidad Nacional de La Plata, Argentina

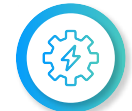

**Actualmente es CEO en Inel** – Escuela Técnica de Ingeniería y de CEO en Inel – Estudios e Ingeniería

**INSTRUCTION** 

## *Luis Chamorro*

*Especialista en desarrollo de estudios eléctricos y de diseño*

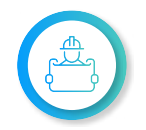

**Ingeniero electricista** de la Universidad Continental, Perú. Especialista en Sistemas de Potencia e Industriales.

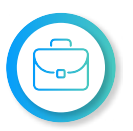

**Experiencia profesional** en el desarrollo de estudios eléctricos y de diseño, destaca: Estudio de sobretensiones Inducidas de la Leat 500 kv Punta del Tigre.

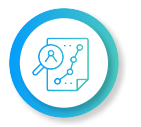

**Manejo experto** de los softwares de simulación DIgSILENT Power Factory, ETAP, ATP, EMTP, entre otros.

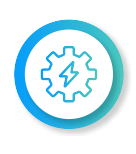

**Actualmente instructor e ingeniero de estudios en Inel** – Escuela Técnica de Ingeniería en Módulos de transitorios electromagnéticos, DIgSILENT, ETAP, EMTP, etc.

## *Alex Pomalaya*

*Especialista en desarrollo de estudios eléctricos y de diseño*

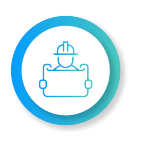

**Ingeniero electricista** de La Universidad Nacional del Centro (UNCP) del Perú, con conocimientos especializados en análisis de flujo de carga y cortocircuito aplicados a sistemas de potencia.

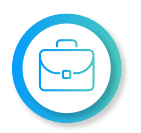

**Manejo avanzado** en los softwares de simulación ATP, EMTP, DIgSILENT PowerFactory, ETAP, entre otros.

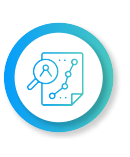

**Experiencia profesional** en análisis de flujo de carga y cortocircuito aplicado a sistemas de potencia, coordinación de protecciones eléctricas y cortocircuito con el software DIgSILENT **PowerFactory** 

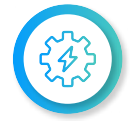

**Actualmente instructor e ingeniero de estudios de Inel -** Escuela Técnica de Ingeniería en cursos de sistemas de potencia, renovables, entre otros.

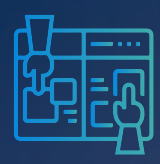

**METODOLOGÍA** 

Y REQUISITOS

El participante estará acompañado a lo largo de todo el programa por los docentes y personal de soporte quienes resolverán todas sus dudas y consultas.

#### **MODALIDAD ONLINE** Síncrona o en tiempo real

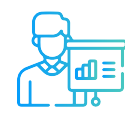

**Metodología Práctico** / Teórico

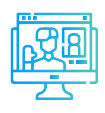

**Aula virtual** Sesiones grabadas y recursos adicionales

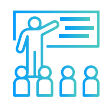

**Proyecto final** con asesoría de los instructor (es)

#### **REQUISITOS**

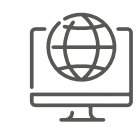

Internet con una velocidad mínima de 8 Mbps de descarga y 4 Mbps de subida. Audífono y micrófono operativos.

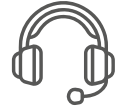

Audífono y micrófono operativos

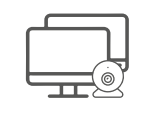

Uso de cámara web y pantalla doble opcional, pero recomendado.

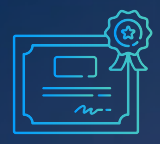

DOBLE DECACIÓN

Al finalizar exitosamente el programa de especialización, el alumno recibirá doble certificación, uno por parte de Inel - Escuela Técnica de ingeniería y otro por IEEE (Institute of Electrical and Electronics Engineers.

#### **Requisitos para acceder a la doble certificación:**

- Asistencia mínima del 70% a las clases en vivo.
- Nota final de 14 a más.
- Presentación del proyecto final.

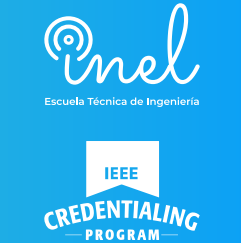

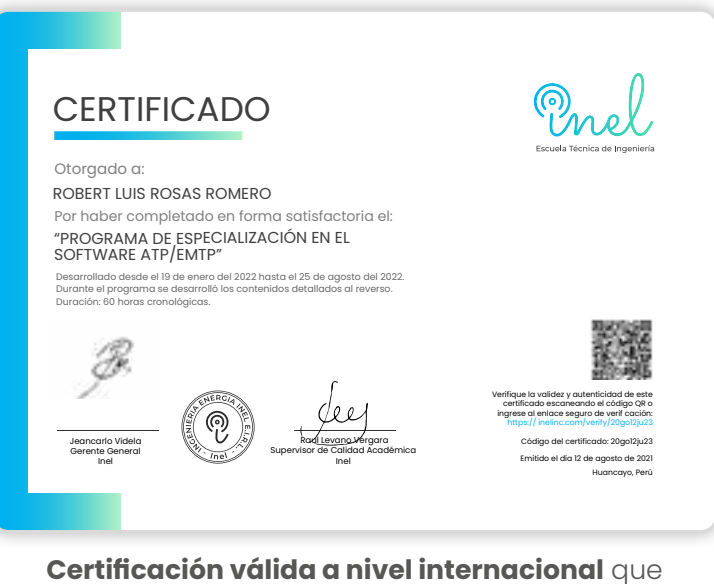

acredita 42 horas cronológicas

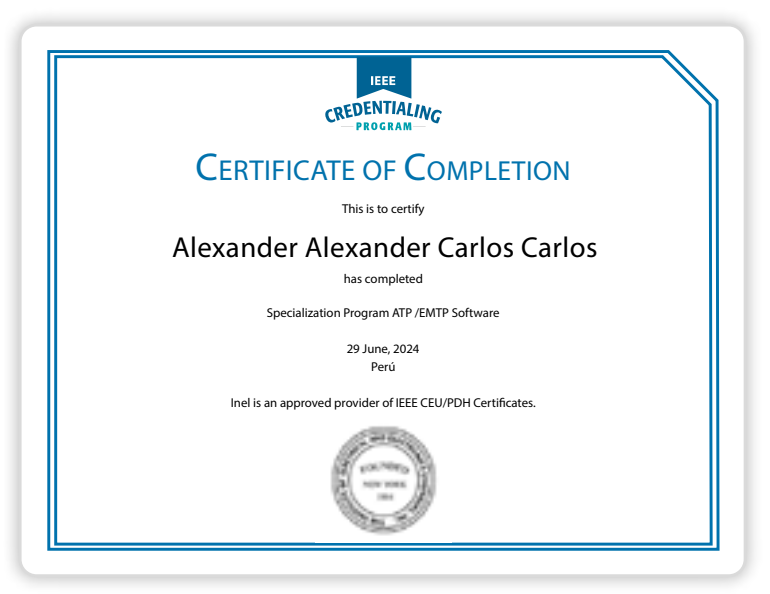

**IEEE proporcionará un certificado PDH/CEU para este curso.** IEEE otorga 4 CEU's

# INVERSIÓN

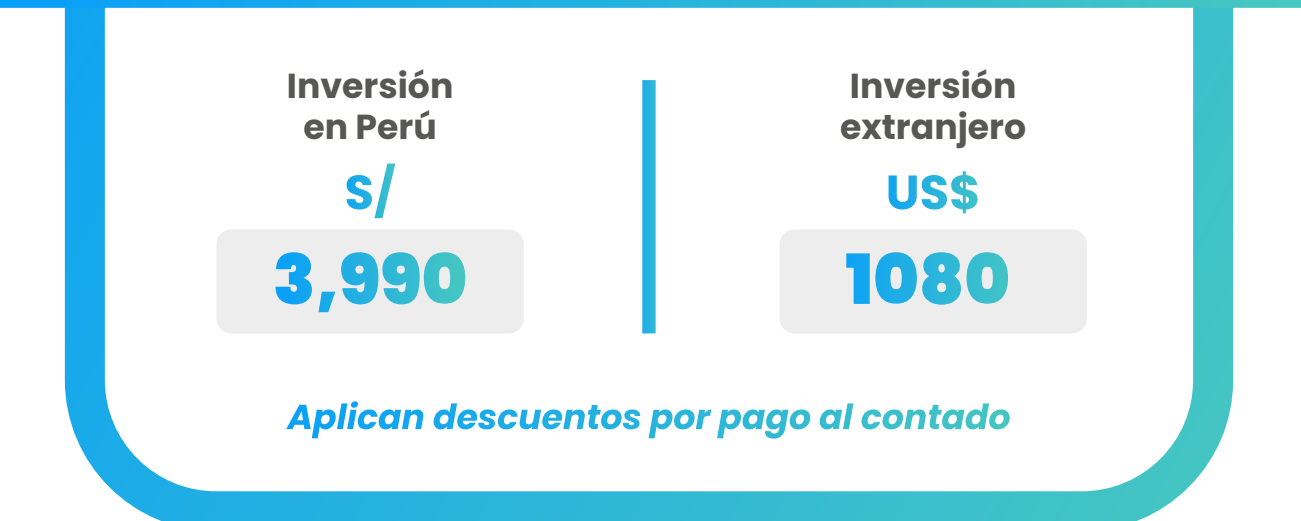

#### FINANCIAMIENTO EN PARTES

*SIN DESCUENTO*

*Nota: Consultar por opciones adicionales de financiamiento.*

**CONTACTO**

**Ejecutivo comercial:**

**Karen Ortiz**

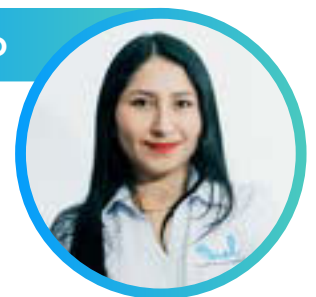

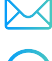

*[karenortiz@inelinc.com](mailto:karenortiz@inelinc.com)*

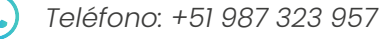

#### INSCRIPCIÓN

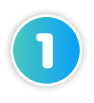

Enviar el comprobante de pago a [inel@inelinc.com](mailto:inel@inelinc.com) al realizar el pago.

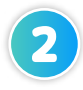

Ingresar sus datos personales y de facturación a **[https://bit.ly/INEL\\_Inscripción\\_PE\\_24\\_13](https://bit.ly/INEL_Inscripción_PE_24_13)**

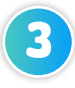

Recibirá las instrucciones para el acceso al aula virtual, el contenido del programa estará disponible el día de inicio.

# CAPACITACIÓN CORPORATIVA

Mantener a los mejores talentos comprometidos es clave para garantizar que no renuncien o se vayan a un competidor. La razón #1 por la que los empleados dejan las empresas es la falta de desarrollo profesional.

Por ello, en Inel estamos comprometidos con las empresas. Por eso, somos sus socios estratégicos a largo plazo en la formación continua de profesionales, exigida por el contexto actual.

# BENEFICIOS

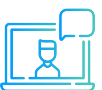

#### **Modalidad online** sincrónica, asincrónica o inhouse.

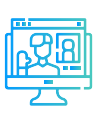

#### **Capacitación personalizada** conforme a los

requerimientos de la organización.

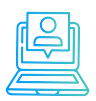

#### **Incrementa la rentabilidad** y

apertura nuevas líneas de negocio

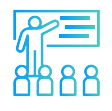

**Mejora y retén el talento**  de tu empresa

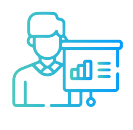

**Aumento de la productividad,** eficiencia y calidad del trabajo.

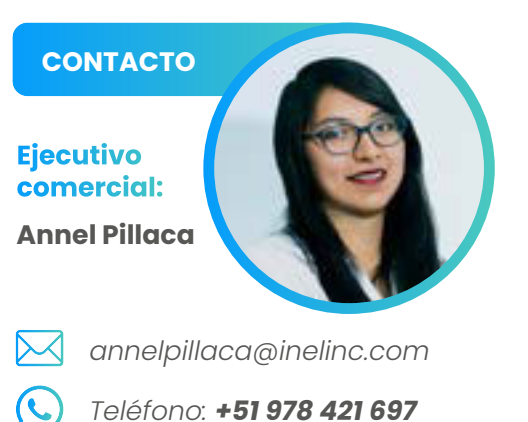

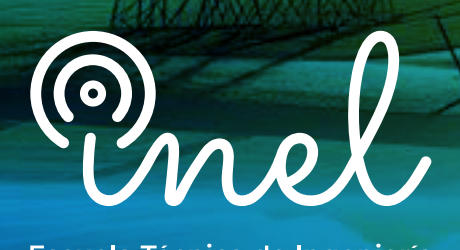

Escuela Técnica de Ingeniería

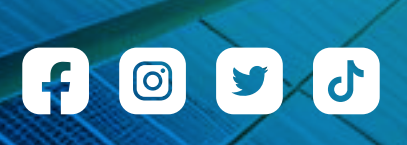